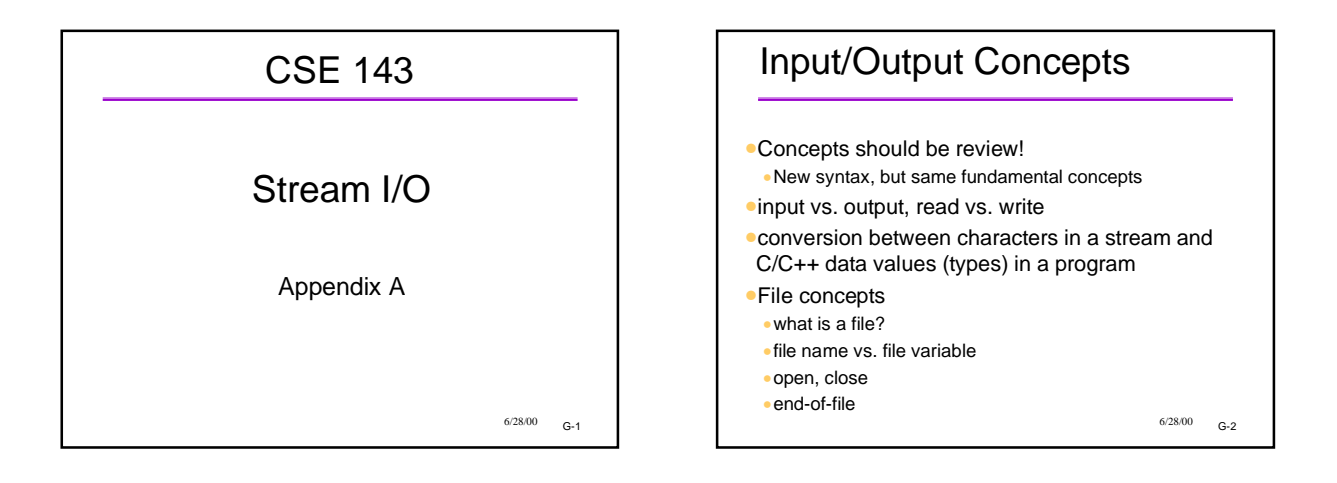

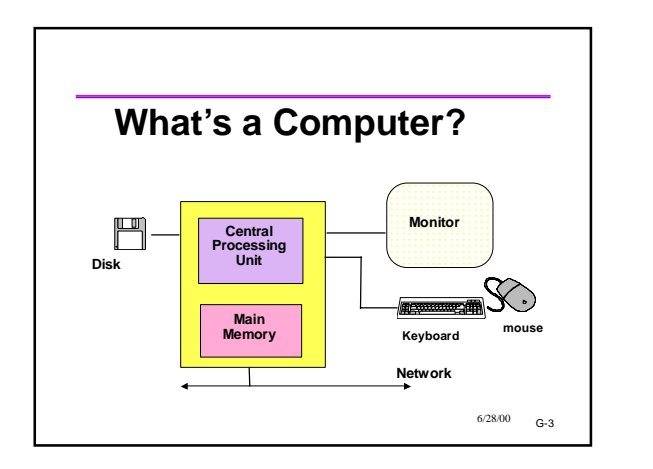

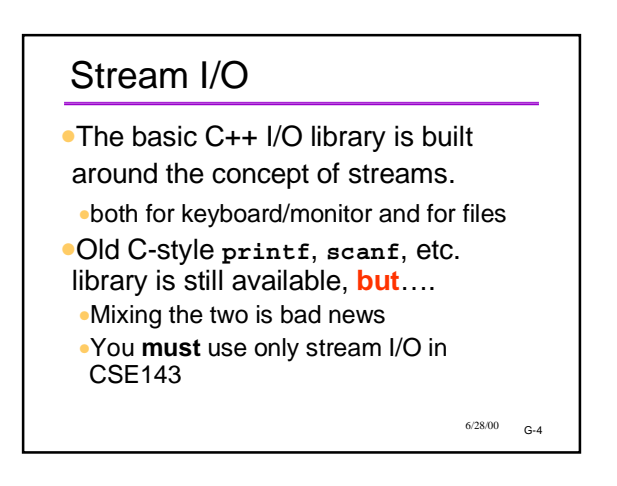

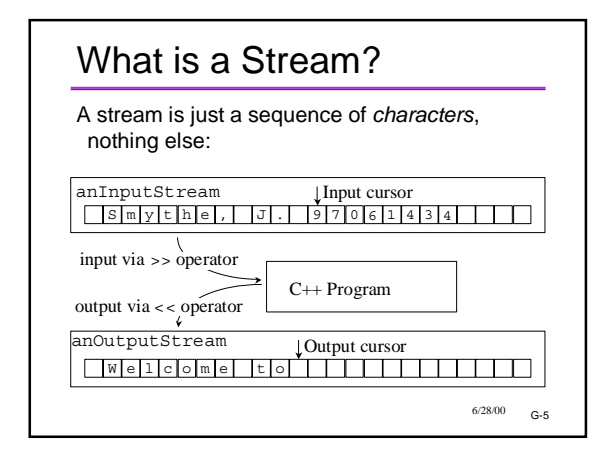

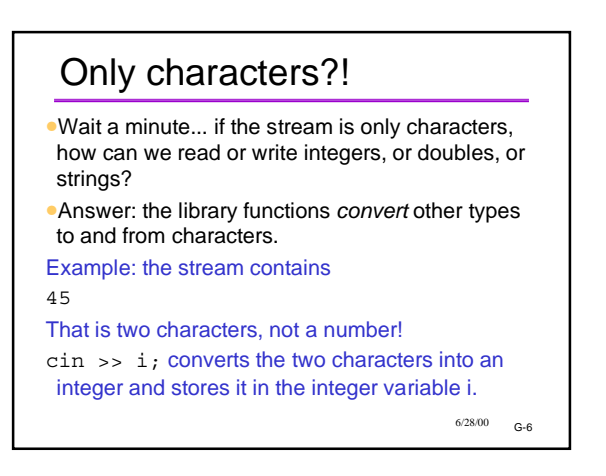

## Well-Known Streams

- •Global streams defined in **iostream.h** :
- •**cin**: standard *input* stream (usually keyboard) •**cout**: standard *output* stream (usually screen)
- •**cerr**: standard *error* stream (also usually directed to the screen)
- •Programs can open other streams to/from files and other devices.

 $6/28/00$   $G-7$ 

## $6/28/00$   $G-8$ << Review For output streams, **<<** is the "put to" or "insertion" operator **#include <iostream.h> … int count = 23; cout << "Hello, World!" << '\n'; // endl: same as '\n', but flushes output cout << "The count is " << count << endl;**

### $6/28/00$   $6.9$ >> Review For input streams, >> is the "get from" or "extraction" operator **#include <iostream.h> … int x, ID; char Name[40]; cin >> x; cin >> Name >> ID; // Can read multiple items on one line // Note: no &'s as with scanf ••**<< and >> are aware of the types of the **data**

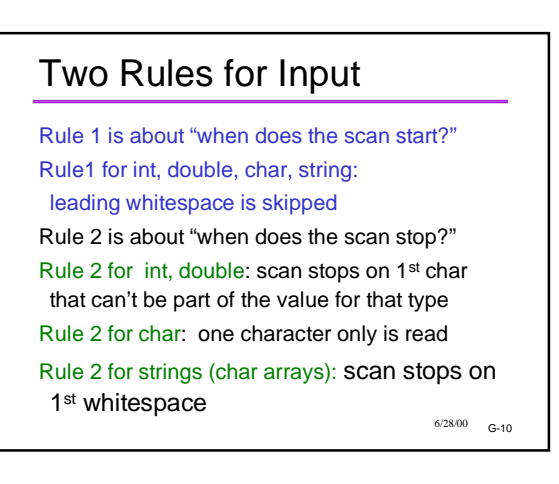

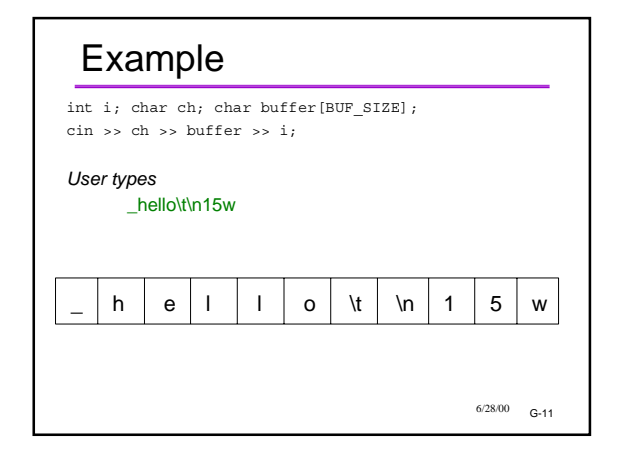

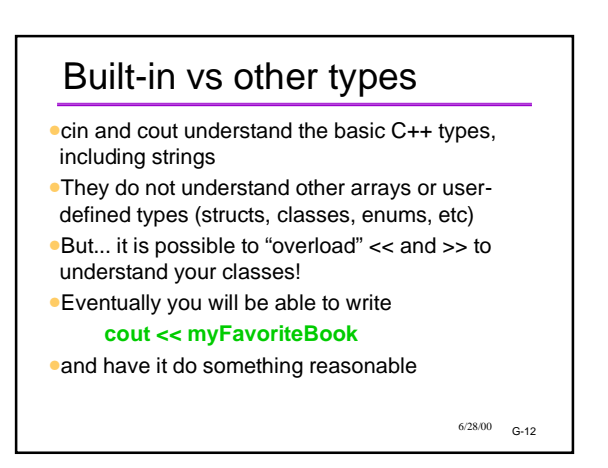

### What Are cin and cout?

- •Actually, cin and cout are objects •They are global variables whose types are
- the classes istream and ostream.
- •As classes, they have methods that can be called
	- •Use regular **.** notation
	- •Some methods can be used to check the status of the stream, or change the status. •Other methods are used for I/O other than
	- what << and >> provide

 $6/28/00$  G-13

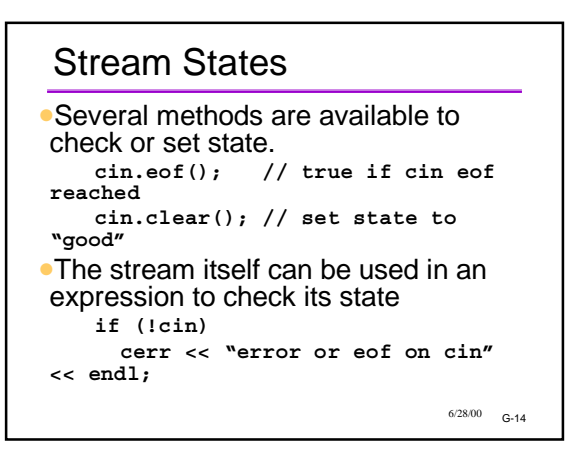

#### $6/28/00$   $6.15$ End-Of-File State •Means there is no more input in the stream •*eof is a state; it's not a special value in the stream* •eof is most often used with files •eof with keyboard input? •User signals by typing a special key combination •CNTL-Z, CNTL-D, etc. depends on operating system •The special key is NOT sent to the program. The eof status is what is detected. Input Errors •Stream input "fails" if the next thing in the input has the wrong format or if there is no more data (end of file). •If an input operation fails, the variable involved is not changed. **if (cin >> k) cout << "new value for k read ok"; else cout << "input failed; "**

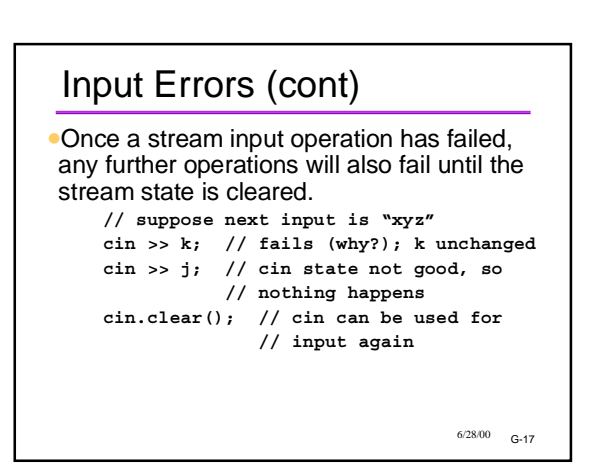

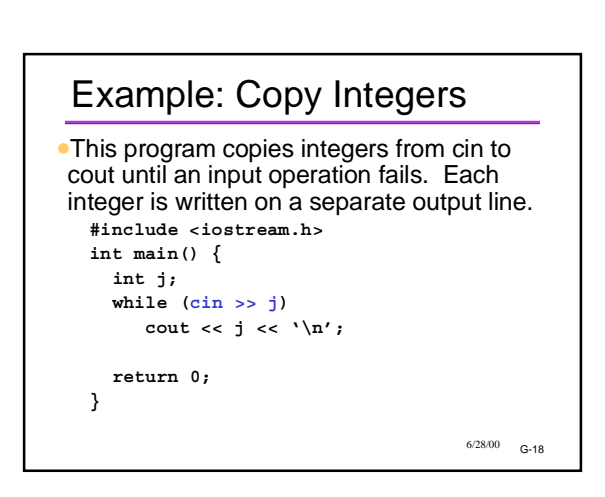

**<< "k not changed";**

 $6/28/00$   $G-16$ 

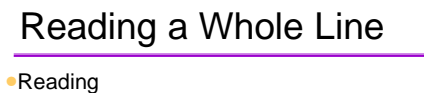

**Seattle Rain**

### •vs

**Seattle-Rain**

•cin >> stringvar won't do the former -- why? •Need an additional function: getline

### *cin.getline (stringvar, len);*

•Dot notation! What's happening here??

•Answer: Remember, cin and cout are really objects

 $6/28/00$   $6.19$ 

 $6/28/00$   $G-23$ 

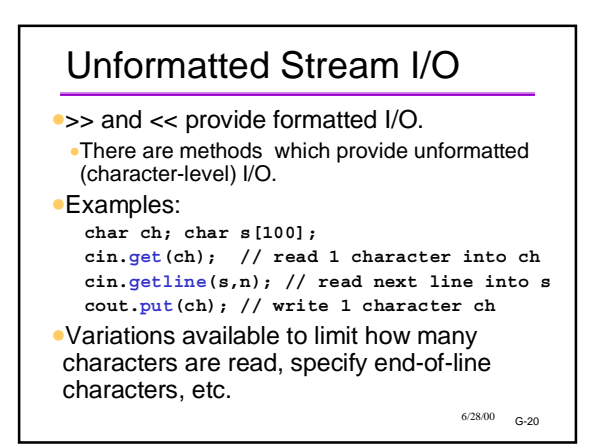

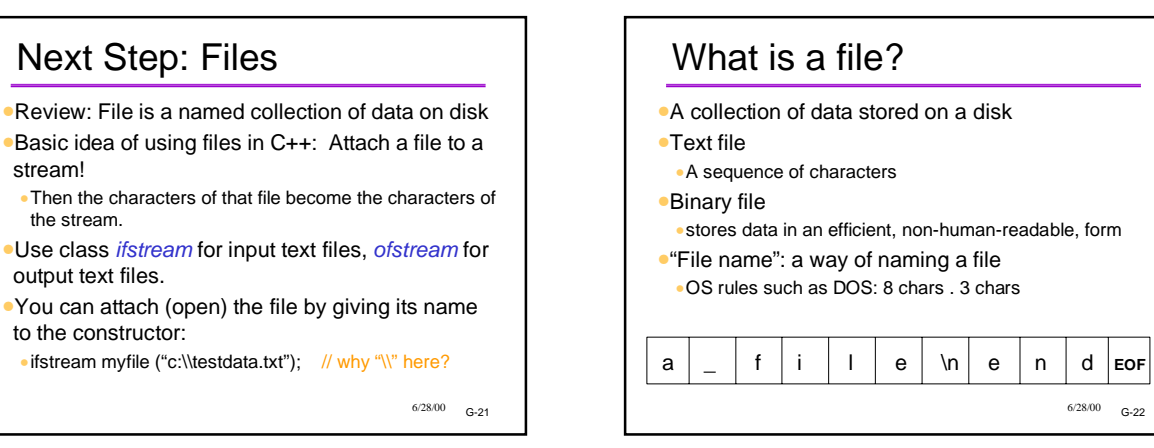

# File Operations (Abstract)

•"open"

stream!

the stream.

output text files.

to the constructor:

- •Creating a variable to represent the file
- •Allows you to access the file's contents
- •"read"
- $\bullet$  getting data from the file, similar to  $\text{cin} \gg \text{var};$ •"write"
- $\bullet$  storing data to a file, similar to cout  $\lt\lt$  var;
- •"close"
- •Tells the OS you're finished with a file
- •Can't do any more reading/writing
- •Might lose data if you forget to close!

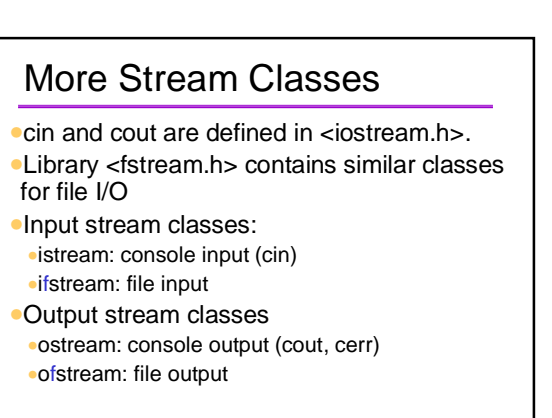

 $6/28/00$   $G-24$ 

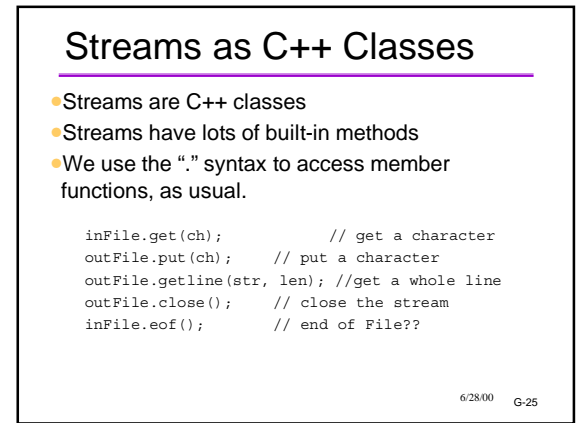

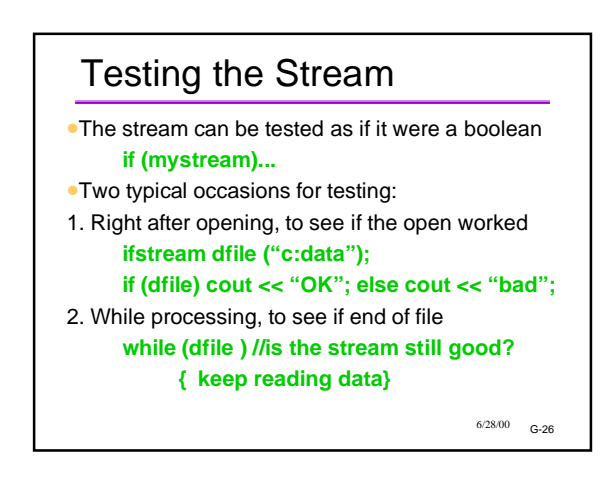

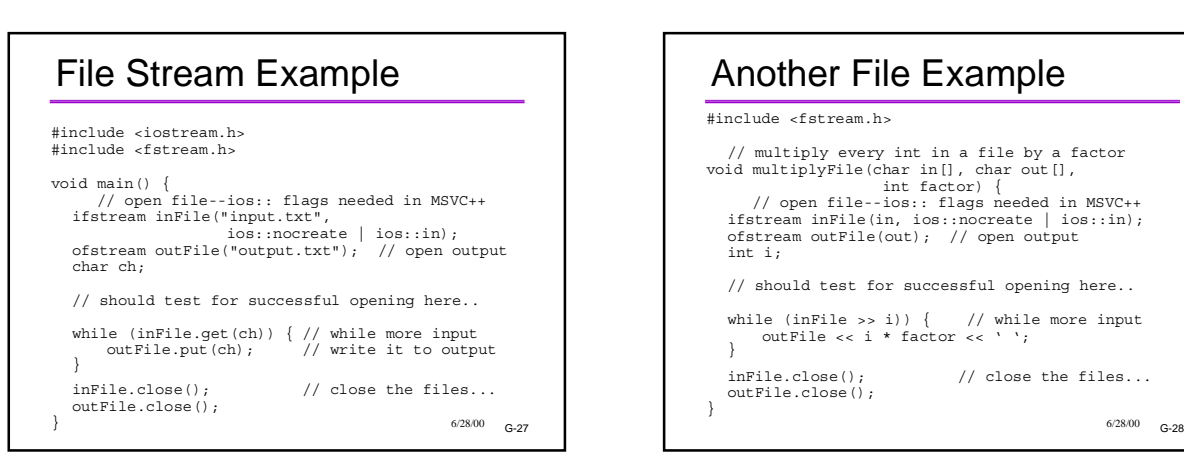

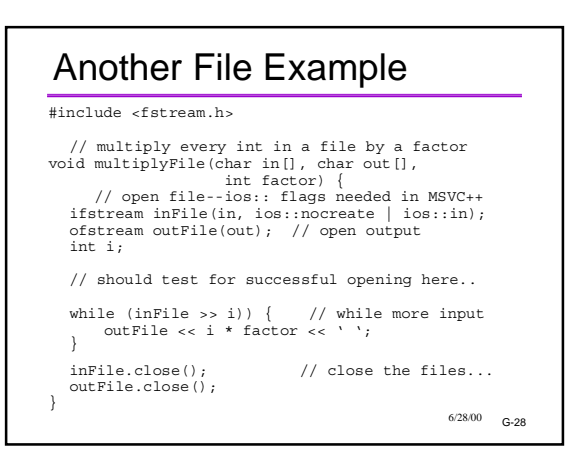

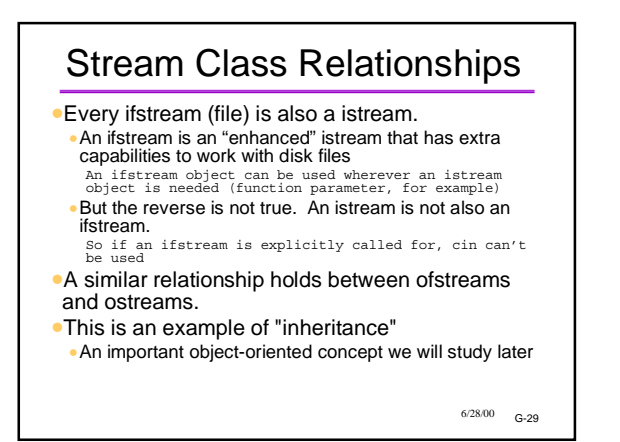

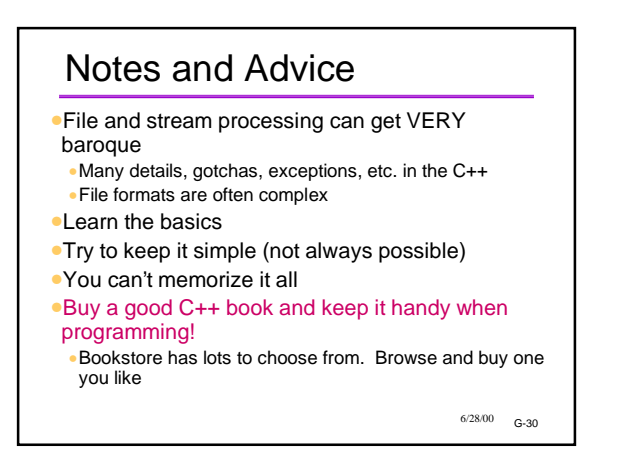